ФИО: Усынин Максим Валерьевич<br>Лолжность: Ректор **ЧАСТНОЕ Образова гельное учреждение высшего образования** Дата подписания: 05.04**:?: NIE\*\*\*) и народный Институт Дизайна и Сервиса» (ЧОУВО МИДиС)** Должность: Ректор Уникальный программный ключ: f498e59e83f65dd7c3ce7bb8a25cbbabb33ebc58

> Утверждена на заседании Ученого совета «25» октября 2021 года, протокол №3

УТВЕРЖДАЮ Ректор М.В. Усынин «25» октября 2021 года

# **ФОНД ОЦЕНОЧНЫХ СРЕДСТВ ДЛЯ ПРОВЕДЕНИЯ ТЕКУЩЕГО КОНТРОЛЯ И ПРОМЕЖУТОЧНОЙ АТТЕСТАЦИИ ОБУЧАЮЩИХСЯ ПО УЧЕБНОЙ ПРАКТИКЕ**

по основной программе профессионального обучения (программе профессиональной подготовки по профессиям рабочих, должностям служащих)

Профессия: **12565 «Исполнитель художественно-оформительских работ»**

Квалификация выпускника: **Исполнитель художественно-оформительских работ**

Квалификационный разряд (класс, категория): **5 (пятый)**

> Форма обучения: **Очная**

Продолжительность профессионального обучения: **360 академических часов**

> Год набора: **2022**

Челябинск 2021

# СОДЕРЖАНИЕ

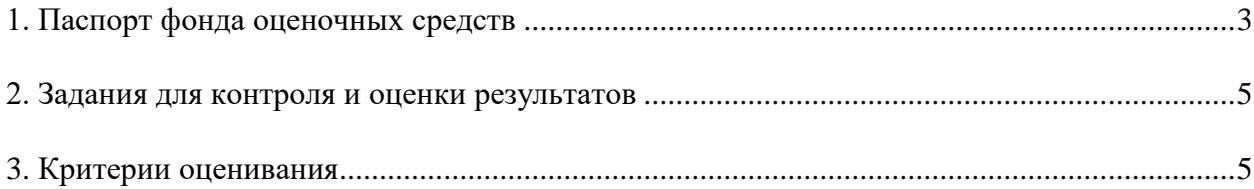

#### **1. Паспорт фонда оценочных средств**

### **1.1. Область применения**

Фонд оценочных средств для проведения текущего контроля и промежуточной аттестации обучающихся (далее – Фонд оценочных средств) предназначен для проверки результатов освоения обучающимися общих и профессиональных компетенций при прохождении учебной практики по основной программе профессионального обучения (программе профессиональной подготовки по профессиям рабочих, должностям служащих) 12565 «Исполнитель художественно-оформительских работ»:

### *Общие компетенции (ОК)*

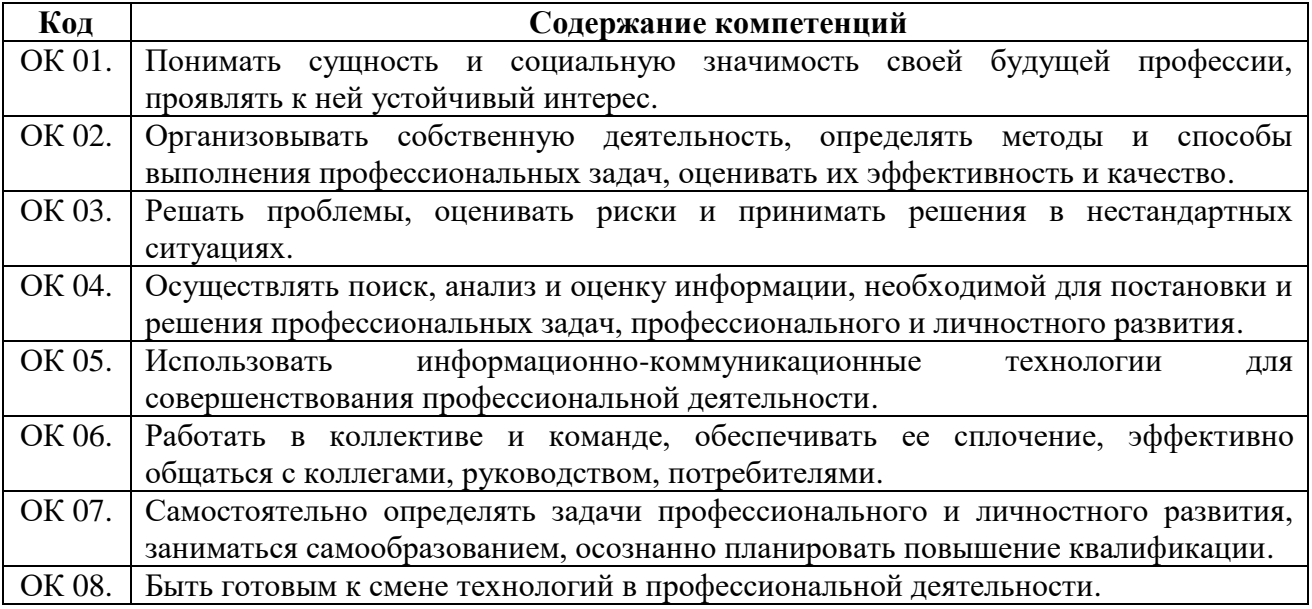

#### *профессиональные компетенции (ПК)*

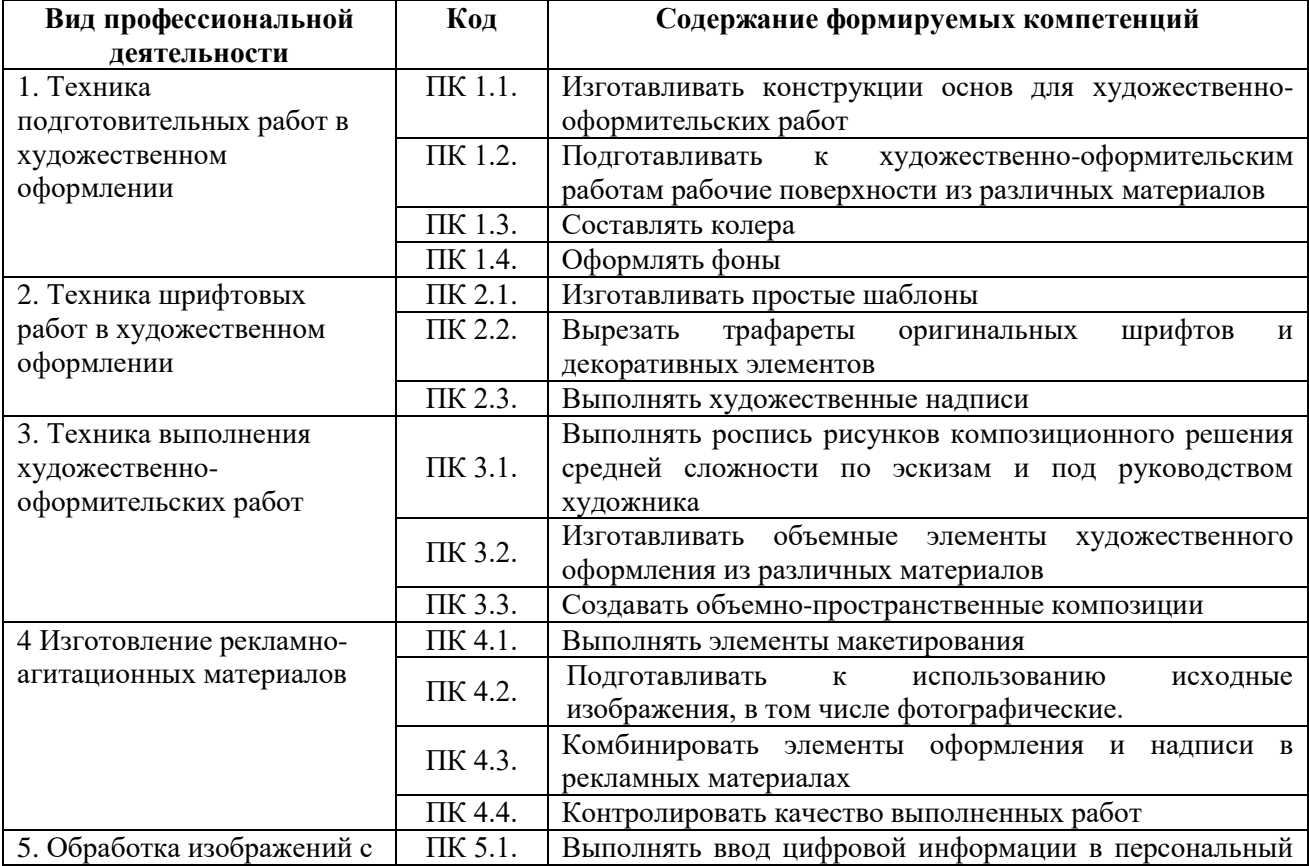

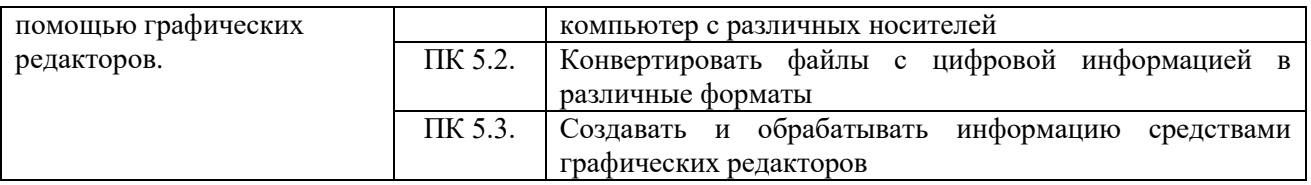

# **1.2. Показатели оценки результатов обучения**

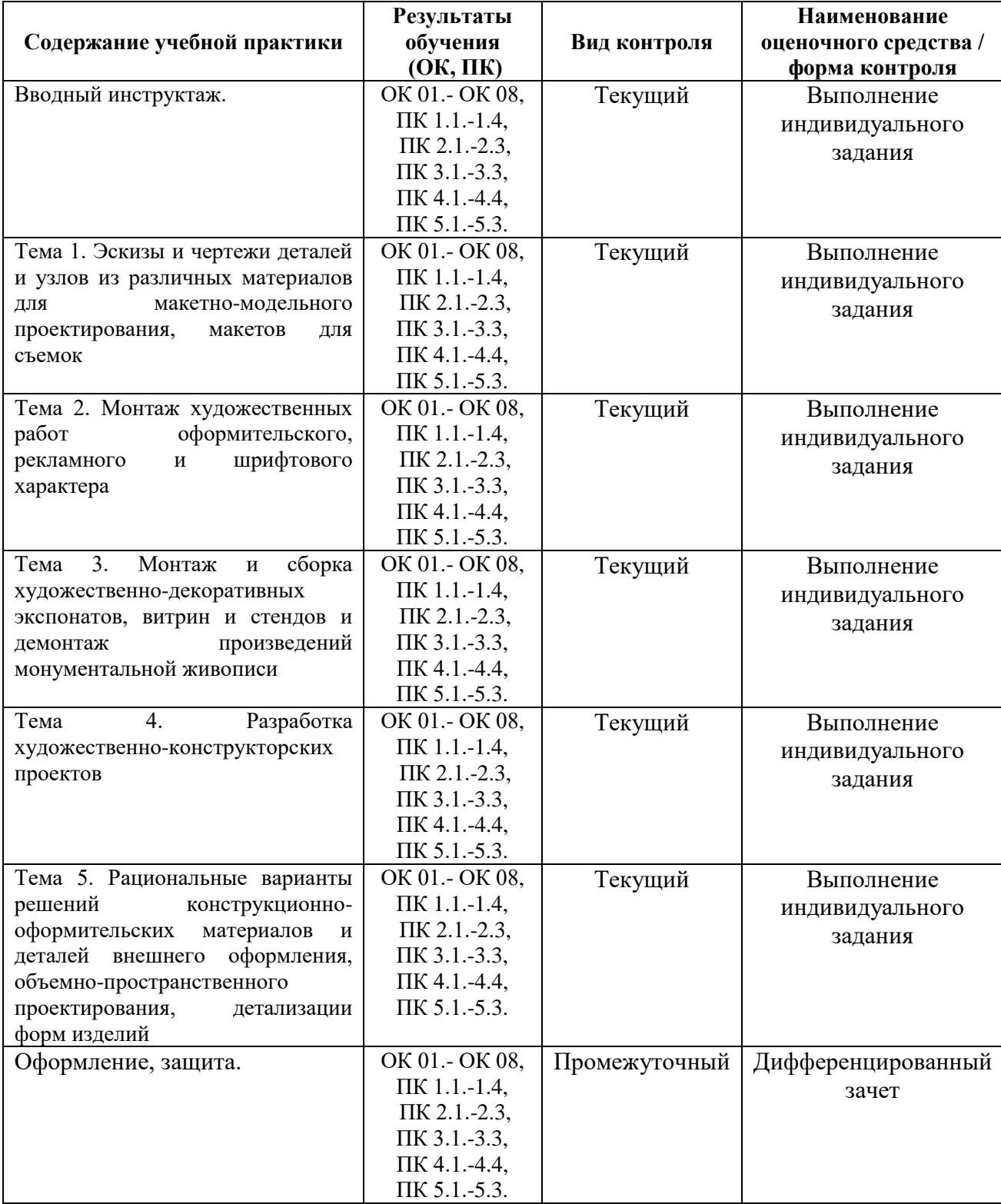

# **2. Задания для контроля и оценки результатов**

### **Индивидуальное задание для текущего контроля**

1. Изготовление планшетов, стендов, подрамников и других конструкций основ для художественно-оформительских работ.

2. Изготовление простых шаблонов и трафаретов оригинальных шрифтов и декоративных элементов.

3. Заполнение кистью и маркером оконтуренные буквенные и цифровые знаки.

4. Выполнения художественных надписей.

5. Создание проектов в графике - плакатов и печатной продукцию по эскизам художников.

- 6. Оформление витрин в магазинах и на выставочных стендах
- 7. Создание декоративного панно (аппликация).
- 8. Изготовления рекламно-агитационных материалов.
- 9. Создание макета фирменного конверта в программе Corel Draw.

10. Выполнять монтаж фотографий, ретушировать фотографии, создавать коллажи.

### **Требования к защите индивидуального задания по учебной практике**

Защита индивидуального задания предполагает получение дифференцированной оценки, принимая во внимание качество выполненного индивидуального задания и устный ответы обучающегося на вопросы по прохождению и результатам учебной практики.

Обучающийся, не выполнивший программу учебной практики и получившей отрицательную оценку, направляется на практику повторно или отчисляется из института как имеющий академическую задолженность.

### **3. Критерии оценивания**

*Критерии оценивания индивидуального задания на учебную практику* Оценка «Отлично»:

- Индивидуальное задание выполнено в полном объеме,
- студент проявил высокий уровень самостоятельности и творческий подход к его выполнению

Оценка «Хорошо»:

- Индивидуальное задание выполнено в полном объеме,
- имеются отдельные недостатки в оформлении представленного материала Оценка «Удовлетворительно»:
- Задание в целом выполнено,
- однако имеются недостатки при выполнении в ходе практики отдельных разделов (частей) задания

Оценка «Неудовлетворительно»:

- Задание выполнено лишь частично,
- Имеются многочисленные замечания по оформлению собранного материала

## *Критерии оценивания защиты индивидуального задания по учебной практике* Оценка «Отлично»:

- обучающийся демонстрирует системность и глубину знаний, полученных при прохождении практики;

- стилистически грамотно, логически правильно излагает ответы на вопросы;
- дает исчерпывающие ответы на дополнительные вопросы преподавателя по темам, предусмотренным программой учебной практики.

Оценка «Хорошо»:

- обучающийся демонстрирует достаточную полноту знаний в объеме программы практики, при наличии лишь несущественных неточностей в изложении содержания основных и дополнительных ответов;

- владеет необходимой для ответа терминологией;

- недостаточно полно раскрывает сущность вопроса;

- допускает незначительные ошибки, но исправляется при наводящих вопросах преподавателя.

Оценка «Удовлетворительно»:

- обучающийся демонстрирует недостаточно последовательные знания по вопросам программы производственной практики;

- использует специальную терминологию, но могут быть допущены 1-2 ошибки в определении основных понятий, которые обучающийся затрудняется исправить самостоятельно;

- способен самостоятельно, но не глубоко, анализировать материал, раскрывает сущность

- решаемой проблемы только при наводящих вопросах преподавателя.

Оценка «Неудовлетворительно»:

- обучающийся демонстрирует фрагментарные знания в рамках программы практики;

не владеет минимально необходимой терминологией;

- допускает грубые логические ошибки, отвечая на вопросы преподавателя, которые не может исправить самостоятельно